# GPCPS

#### **High School Application Process 2018-2019 School Year**

Office of Access and Enrollment Application Deadline: December 15, 2017

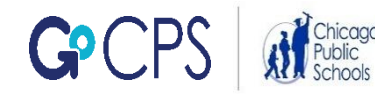

## GOCPS

GoCPS is a new platform that manages the research, application, scheduling, notification, and acceptance process for families to apply to the following:

#### High School Elementary School Pre-K

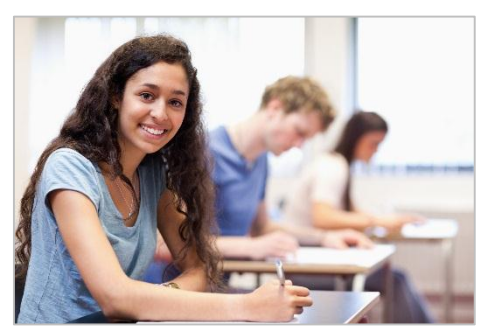

- All district high schools
- All charter high schools

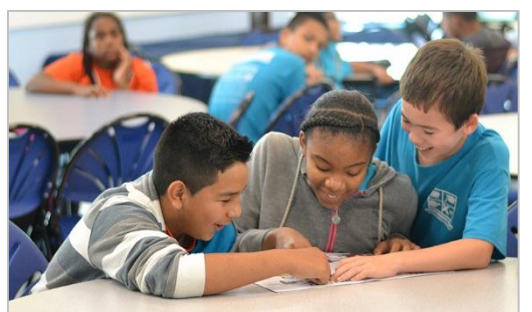

- All district elementary schools
- *\*Charter elementary schools will continue to manage their own process*

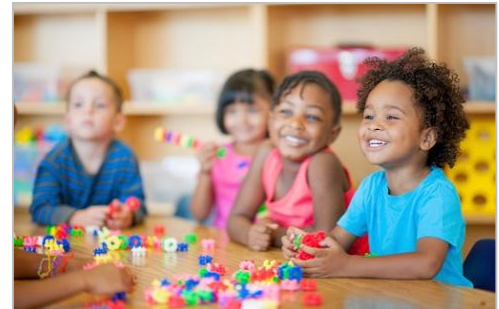

• Four magnet schools

*\*Chicago Early Learning, the city of Chicago's pre-school application site, will manage all other pre-k programs*

#### **CPS Student Application Timeline**

The high school application process is divided into five phases.

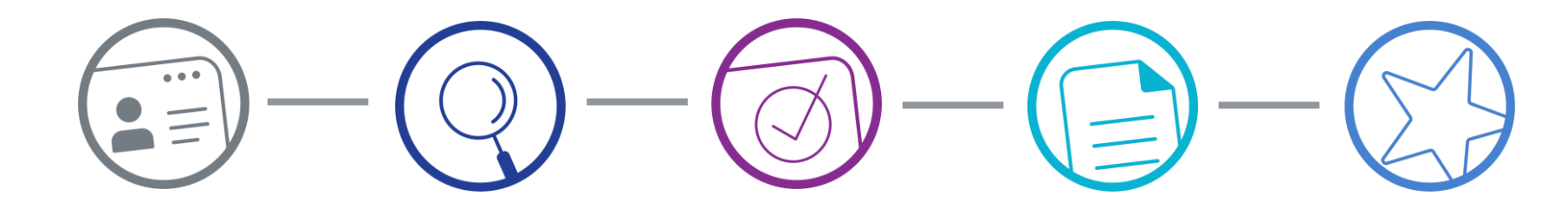

**Subscribe (May 2017 Forward)**

Subscribe to GoCPS mailing list to receive important information about the application process.

#### **Research (June 2017 Forward)**

Use GoCPS to research schools and programs where you may want to apply.

#### **Activate (August – October)**

Create your account, see a list of the programs you're eligible to apply to, and "favorite" programs you're most interested in.

#### **Apply (October – Dec 2017)**

Select the programs you want to apply to, rank the schools in order of preference, and schedule any required admissions screenings, such as tests, auditions, or information sessions.

#### **Match (March 2018)**

Students receive a single offer – or "match" – from the highest ranked school on their application for which they are qualified and where there are available seats.

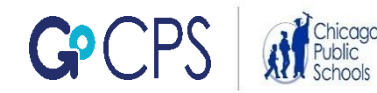

## COC PS

The following provides an overview of the changes to the application process.

#### **What's the same?**

- 1. Available high school program options
- 2. Program application requirements for non-selective and selective enrollment programs
- 3. Tier system for selective enrollment and magnet schools
- 4. Guaranteed seat at a student's neighborhood school
- 5. Principal discretion for selective enrollment schools

#### **What's different?**

- 1. Students use one website and one application to apply to all high schools, including charter, IB, magnet, military, selective enrollment, etc.
- 2. Students can receive, at most, two offers, if they qualify: a single best offer from a non-selective program, and a single best offer from a selective enrollment school.

#### **The Application Process**

Students will apply to programs within a school, in most cases, vs. applying to the school in general.

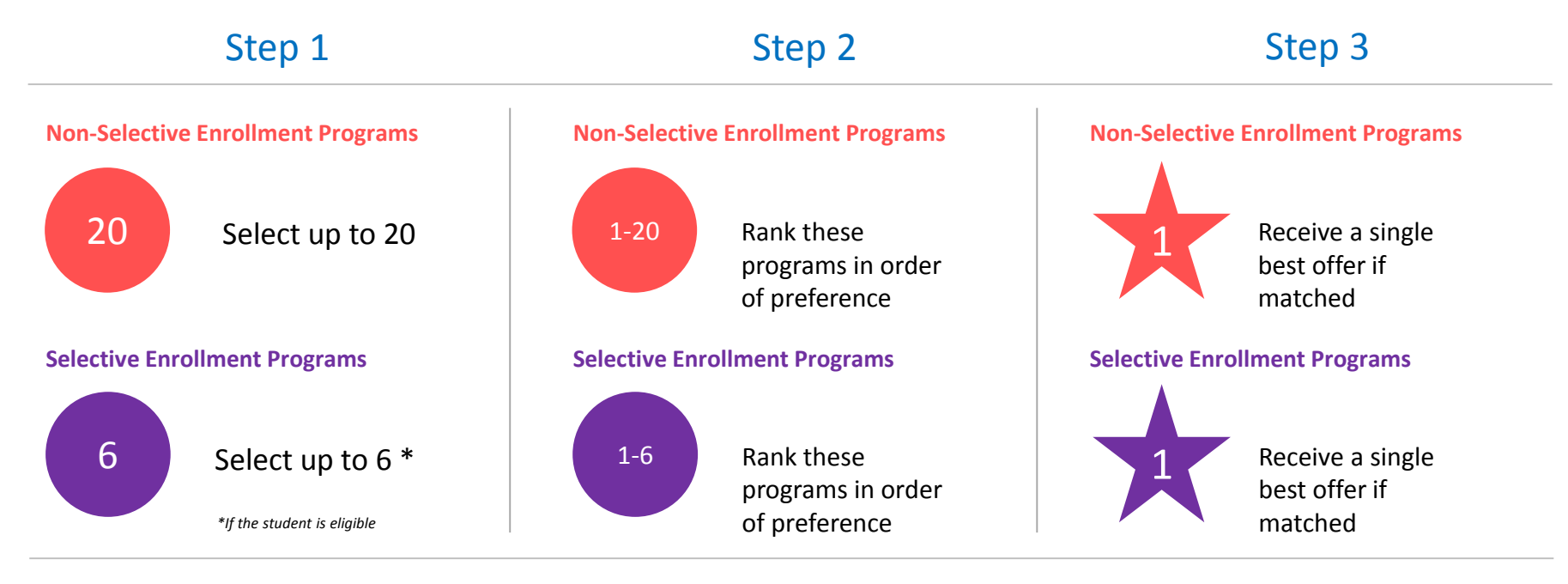

If a student is not matched with a program or if they do not apply to any programs at all, they will get an offer from their neighborhood school.

#### **There are two ways to apply: online OR paper.**

#### **Online Process:**

- Go to go.cps.edu
- Activate your account with your Activation Code (formerly called a PIN).

#### **Paper Process:**

- Go to go.cps.edu
- Paper application is available under 'How to Apply' and 'High Schools.'

NOTE: The online process is HIGHLY recommended. You can schedule your admissions screenings, receive email/text reminders, be notified of your offer(s), and accept your offer through the application site.

## Frequently Asked Questions

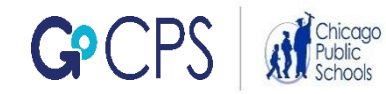

## **Why did the application process change?**

The old process required parents to complete numerous applications. There were separate applications for CTE, IB, Magnet, Military, and Selective Enrollment, as well as for individual schools that did not fall under one of these programs.

In addition, each year, many students received multiple offers, while others received none, which meant that some students didn't learn until the summer or fall what high school they would be attending.

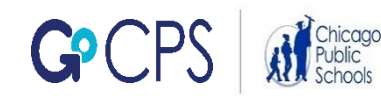

#### **What's the first step in the process?**

If you haven't already done so, you should SUBSCRIBE to the GoCPS mailing list by visiting go.cps.edu. Click 'Contact Us' and fill out the form. Once you subscribe, important updates and information about the process will be sent to you.

Next, you need to create – or ACTIVATE – your online account, if you plan to apply online. You will need the Activation Code (formerly called a PIN) that you were given at school in June.

### **What should I do if I lost my Activation Code?**

The Activation Codes will be redistributed to students through their schools in late September. They will be on the Eligibility Letter that you receive. This letter will also contain your NWEA MAP scores, final grades, and attendance from last year.

If you want to receive another copy of your code before late September, have your parent contact the Office of Access and Enrollment at 773-553- 2060 from a number on your student information file. We can give them the number over the phone or email another letter.

## **What can I do after I activate my account?**

Once you activate your account, you will see your NWEA MAP scores, final grades, and attendance percentage from seventh grade.

You will also see a list of all programs that are available, and you'll be able to see which ones you are eligible to apply to.

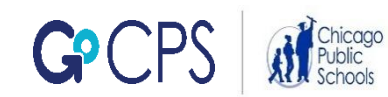

## **What else can I do after I activate my account?**

You can start researching programs by clicking on the program name. This will allow you to see information about each program.

You will also be able to "favorite" those programs that you're most interested in.

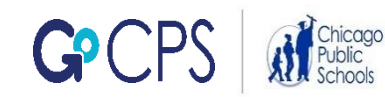

#### **When can I apply?**

The application period starts October 2nd and ends December 15th.

During that period, you can submit your application and schedule appointments for any admissions screenings that are required.

NOTE: Admissions screenings are events required by some schools/programs in order for students to be considered in the selection process. Admissions exams, auditions, Information Sessions and interviews are all admissions screenings.

## **How do I schedule admissions screenings?**

If you apply using the online application site, you can schedule your own admissions screenings.

For most other programs, if you apply using a paper application, you will have to contact the school directly to schedule your appointment.

NOTE: If you apply to Selective Enrollment Schools using a paper application, the Office of Access and Enrollment will schedule your admissions exam and notify you by mail of the date, time and location.

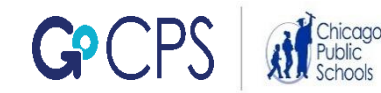

## **How many applications can I submit?**

You can only submit one application, whether you apply online, or whether you submit a paper application. This single application will be used to apply to any CPS district or charter high school.

You can apply to up to six Selective Enrollment programs and up to 20 Non-Selective Enrollment programs. (Note that you are not required to apply to the maximum number.)

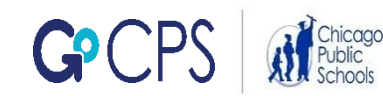

**What's the difference between Selective Enrollment and Non-Selective Enrollment programs?**

The Selective Enrollment programs are the 11 Selective Enrollment schools: Brooks, Hancock, Jones, Lane, King, Lindblom, Northside, Payton, South Shore, Westinghouse, and Whitney Young.

ALL OTHER programs are considered to be Non-Selective Enrollment programs. This includes charter schools, CTE-College and Career Academies, magnet schools, military academies, neighborhood schools, and IB high schools.

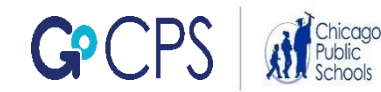

## **How does the selection process work?**

- If you apply to both Selective Enrollment schools and Non-Selective Enrollment programs, you will be in two separate selection processes.
- The selections are conducted in the order in which you rank your schools/programs. The process considers the specific selection procedures for the programs (such as a lottery or a point system), your performance on any required tests, audition, or interviews, and other information that the school/program may look at, such as how close you live to the school or whether you have a sibling currently enrolled in the school.

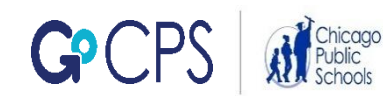

### **How many offers can I receive?**

- If you apply to both Selective Enrollment AND Non-Selective Enrollment programs, at most, you can receive two offers: one Selective Enrollment offer and one Non-Selective Enrollment offer.
- If you apply to both programs in both categories and you don't qualify for a Selective Enrollment offer, you may only receive a Non-Selective Enrollment offer.
- If you do not qualify for either a Selective OR a Non-Selective Enrollment offer, you are guaranteed a seat at your neighborhood school.

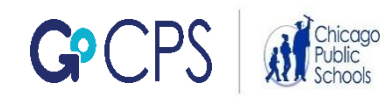

#### **When will I receive my offers?**

- You will receive your offers(s) in March 2018.
- If you apply online, you can access your offer(s) through your online application account.
- If you apply via paper application, your offer letter will be mailed to your home address via U.S. mail.

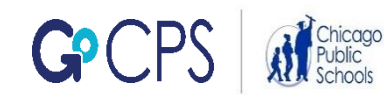

## **What can I do if I don't like my first round offer?**

- If you are not satisfied with your first round offer, you can apply for a seat in the second round, if you wish. The second round only consists of programs that still have seats available.
	- You do NOT have to decline a first round offer in order to apply for a second round offer. HOWEVER, if you participate in the second round and receive a second round offer, your first round offer will automatically be forfeited.
- If you are interested in applying to schools in the second round, you will receive information in March on how to apply. Second round offers will be released in May.

#### **Will I be waitlisted for schools where I didn't receive an offer?**

- For Non-Selective programs, you can be waitlisted for any program that is ranked higher than the program from which you received an offer. (Selective Enrollment schools do not have waitlists.)
	- For example, if you apply to 10 Non-Selective Enrollment schools, and you get an offer to your fourth choice, you will be on the waitlist for the schools you ranked 1-3, and you will not be selected for the schools you ranked 5- 10. It is possible for you to receive an offer later on from a school where you've been waitlisted.

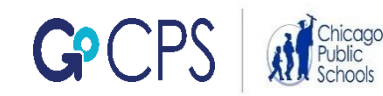

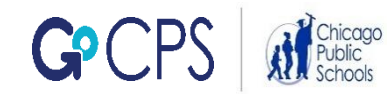

- Consider as many schools as possible in which you are interested – don't limit your choices to just a few well-known schools/programs.
- You do not have to apply to the maximum allowed number of programs. However, you should apply to as many programs as you would accept an offer from. The more programs you apply to, the more likely it is that you will receive an offer.
- Don't apply to programs that you don't want to attend. If a school is too far from your home, or there are other reasons why you would not accept an offer if you receive it, do not include it on your application.

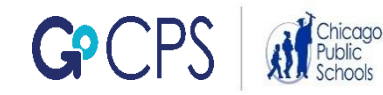

- Use the Resources available on GoCPS, including the Point Calculation Tool and last year's cutoff scores, to help guide you in the process of identifying your school choices.
- Be sure to rank your schools in your true order of preference: rank the school you want to attend the most as #1, your second choice as #2, and so on. This is the order in which you'll be considered.

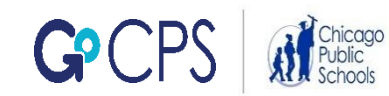

- Eligible students can still apply for Principal Discretion for the Selective Enrollment High Schools. This process has not changed.
- You are guaranteed a seat in the general education program at your neighborhood district high school should you choose to attend. You do not have to include it on your application.

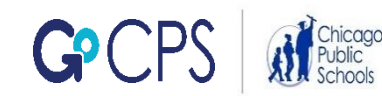

- All online scheduling and applying must be completed by 11:59 p.m. on December 15, 2017, even if you are scheduling an appointment that won't take place until after the deadline.
- Don't wait until the last day to apply – you never know what might happen to delay your submission. Late applications will not be processed.

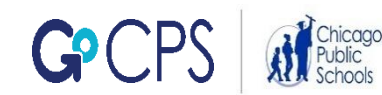

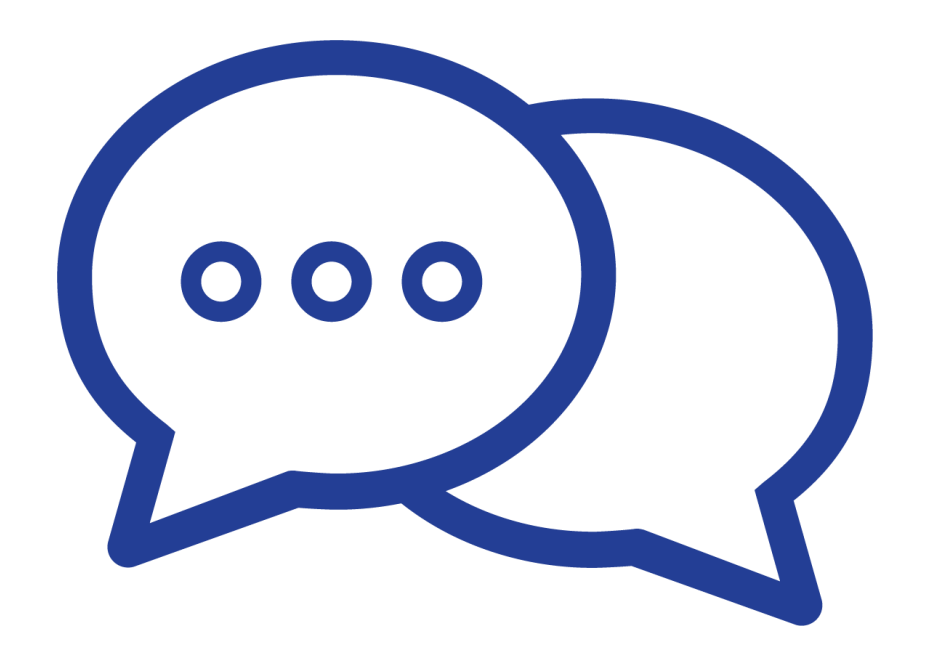

Do you have any Questions?

If you have any questions about the application process, contact the Office of Access and Enrollment at 773-553-2060 or gocps@cps.edu.

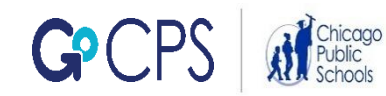